Subject: Re: unable to connect to the internet or any other machine on the local n/w..pls help!!

Posted by [Vasily Tarasov](https://new-forum.openvz.org/index.php?t=usrinfo&id=176) on Mon, 30 Oct 2006 06:31:28 GMT [View Forum Message](https://new-forum.openvz.org/index.php?t=rview&th=1405&goto=7888#msg_7888) <> [Reply to Message](https://new-forum.openvz.org/index.php?t=post&reply_to=7888)

## **IQUOTE**

]192.168.0.10 is detected on another computer : 00:01:f4:0c:18:fb [/QUOTE] This means, that there is another computer in your network that uses IP address 192.168.0.10. As you understand there shouldn't be two computers with same IP address in one network.

Quote:

should there be a modprobe.conf file in the vps??

No, it shouldn't. No kernel modules can be loaded in VE, it's only permited in VE0. Hence modprobe.conf file is useless.

HTH,

vass.

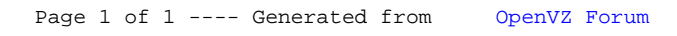